## Passwort vergessen - noch nie bei IdM eingeloggt

## 05.05.2024 19:16:09

## **FAQ-Artikel-Ausdruck**

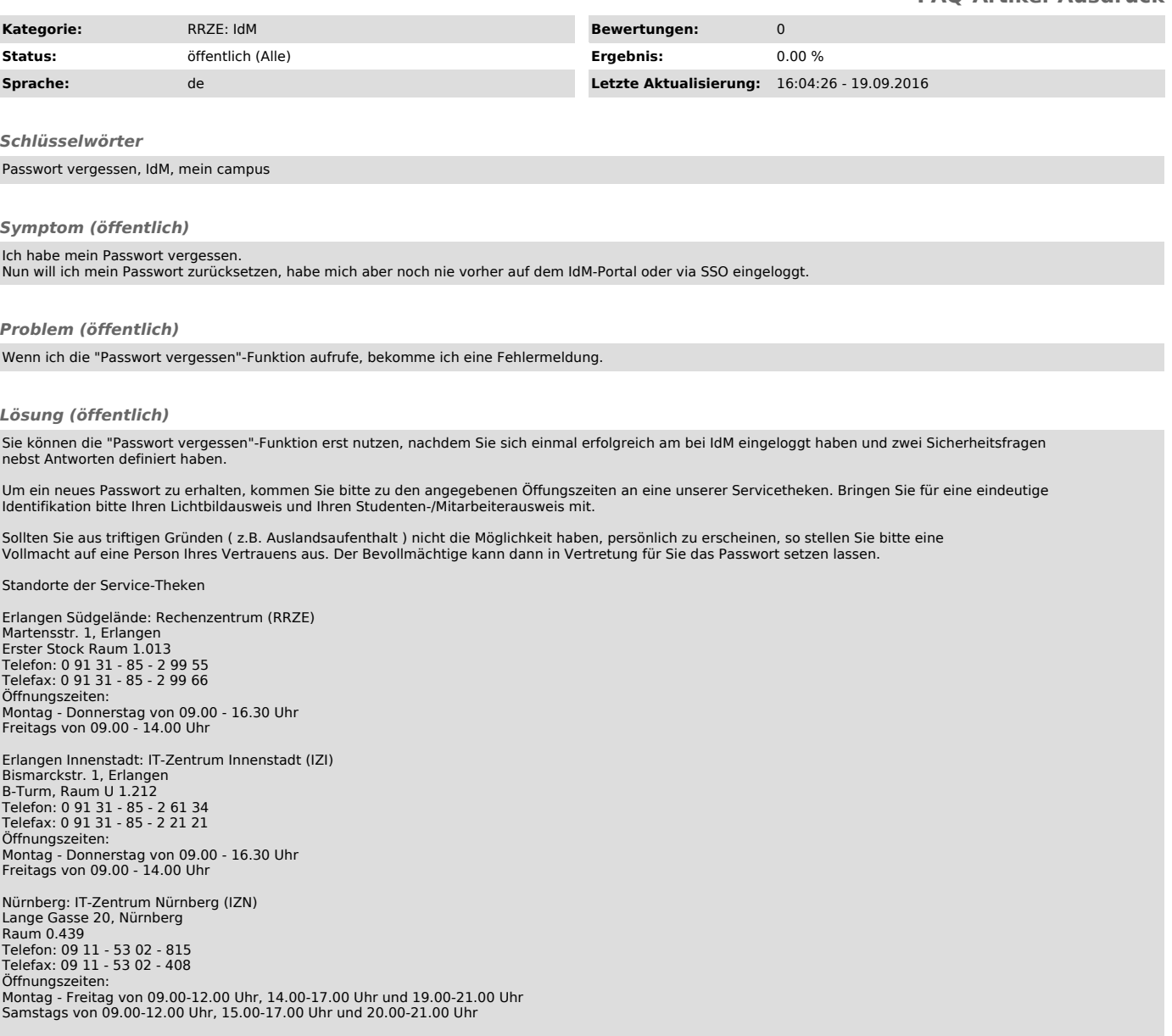